**Eficiencia**: La eficiencia del test de Friedman relativa al test F es

$$
e(T_1, F) = 12 \sigma^2 \left( \int f^2(x) dx \right)^2 \frac{k}{k+1}
$$

Se observa que  $T_1$  no hereda la eficiencia de los tests de Wilcoxon y Mann-Whitney relativas al test de t, como ocurría con el test de Kuskal-Wallis.

Si la distribución es Normal,

$$
e(T_1, F) = \frac{3k}{(k+1)\pi}
$$

y, por lo tanto, si k=2,  $\; e(T_{_1},F)\,{=}\,\frac{2}{\pi}\,{=}\,0.64$  , que es la eficiencia del test de signo relativa al test de t. Cuando k crece, la eficiencia aumenta.

Ejercicio: Verificar que, cuando k=2, el estadístico del test de Friedman es equivalente al del test del signo.

**Diseño balanceado:** El test de Friedman puede ser extendido al caso de varias observaciones por celda. Bernard y van Elteren (1952) trataron el caso general, pero nosotros consideraremos sólo el caso balanceado, es decir supondremos que en cada celda hay m observaciones.

Sean las observaciones  $X_{ijt}$ ,  $1 \le t \le m, 1 \le i \le n, 1 \le j \le k$ , donde

$$
X_{ijt} \sim F(x - \mu - \alpha_i - \theta_j), \ \ F \in \Omega_o
$$

y nos interesa testear

H<sub>o</sub>: θ<sub>1</sub> = θ<sub>2</sub> = ... = θ<sub>k</sub> vs H<sub>1</sub>: existe al menos un par (i,j) tal que θ<sub>i</sub> ≠ θ<sub>i</sub>

Sea  $R_{ijt}$  el rango de  $X_{ijt}$  entre  $X_{i11},...,X_{ikm}$ , es decir el rango de  $X_{ijt}$  dentro del bloque i. Entonces la suma de los rangos correspondientes al tratamiento j es

$$
R_{.j} = \sum_{i=1}^{n} \sum_{t=1}^{m} R_{ijt}
$$

Bajo  $H<sub>o</sub>$ ,

$$
E(R_{.j}) = nm \frac{mk+1}{2}
$$
  

$$
Var(R_{.j}) = \frac{nm^2(mk+1)(k-1)}{12}
$$
si no hay empates

Si hay empates, la varianza se estima por

$$
Var(R_{.j}) = \frac{m(k-1)}{k(mk-1)} \left[ \sum_{i,j,t} R_{ijt}^{2} - \frac{mkn(mk+1)^{2}}{4} \right]
$$

Además,

$$
cov(R_{,j}, R_{,l}) = -\frac{nm^2(mk+1)}{12} \qquad \text{si } j \neq l
$$

El estadístico del test se define como

$$
T_4 = \sum_{j=1}^{k} \left(1 - \frac{1}{k}\right) \left(\frac{R_{.j} - \frac{nm(mk+1)}{2}}{\sqrt{Var(R_{.j})}}\right)^2
$$

Se puede probar que, bajo H<sub>o</sub>,  $\textstyle T_4=\xrightarrow{d}\chi^{\,2}_{k-1}$ y por lo tanto se rechaza H<sub>o</sub> a nivel  $\alpha$  si

$$
T_{\scriptscriptstyle 4} > \chi_{\scriptscriptstyle k-1,\alpha}^{\scriptscriptstyle~2}
$$

Si se rechaza H<sub>o</sub>, es necesario realizar comparaciones múltiples.  $\theta_i$  es significativamente distinto de  $\theta_i$  si

$$
\left| R_{i,j} - R_{i} \right| > t_{mnk-k-n+1,\alpha/2} \frac{2kn(mk-1)}{(k-1)(mnk-n-k+1)} Var(R_{i,j}) \left[ 1 - \frac{T_4}{n(mk-1)} \right]
$$

**Alternativas ordenadas**: Como en el caso del diseño de un factor puede ser de interés testear

H<sub>o</sub>:  $\theta_1 = \theta_2 = ... = \theta_k$  vs H<sub>1</sub>:  $\theta_1 \le \theta_2 ... \le \theta_k$  con al menos una desigualdad estricta

Una observación por celda: Page (1963) propuso el siguiente estadístico

$$
T_5 = \frac{1}{\sqrt{n}} \sum_{j=1}^{k} \left( j - \frac{k+1}{2} \right) \left( R_{.j} - \frac{n(k+1)}{2} \right)
$$
  
\nBajo H<sub>o</sub>,  $E(T_5) = 0$  y  $Var(T_5) = \frac{k^2 (k^2 - 1)(k+1)}{144}$ . Como  $\frac{T_5}{\sqrt{Var(T_5)}} \xrightarrow{d} N(0,1)$ ,  
\nthe probability of  $\sqrt{Var(T_5)}$ 

rechazaremos  $H_0$ , si

 $T_{5} > Z_{\alpha} \sqrt{Var(T_{5})}$ 

Ejemplo: Investigadores del área de salud sospechan que la actividad física regular tiende a disminuir el pulso de un individuo en reposo. Para poner a prueba esta teoría, 8 voluntarios sanos que no realizaban ejercicios en forma regular fueron integrados a un programa de ejercicios controlado. Se midió su pulso en reposo al comienzo del programa y una vez al finalizar cada mes durante 4 meses. Si  $\theta_i$  es la mediana del pulso en reposo en el periodo i, las hipótesis a testear son

H<sub>o</sub>: 
$$
\theta_1 = \theta_2 = ... = \theta_5
$$
 vs H<sub>1</sub>:  $\theta_5 \le \theta_4 ... \le \theta_1$  con al menos una desigualdad estricta

siendo  $\theta_1$  la mediana inicial,  $\theta_2$  la mediana al final del segundo mes y así sucesivamente.

Los pulsos observados se presentan en la siguiente tabla, juntamente con los rangos correspondientes

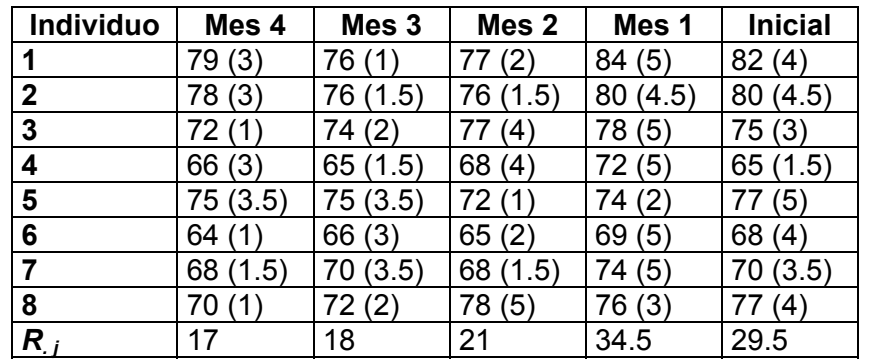

El valor del estadístico  $T_5$  es 14.67247 y  $Var(T_5) = 25$ , entonces

$$
p - valor = 1 - \Phi(2.934) = 0.002
$$

y, por lo tanto se rechaza  $H_0$ .

Diseño no balanceado: Skillings y Wolfe (1978) propusieron un estadístico basado en el de Jonckheere y Terpstra, utilizado para testear alternativas ordenadas en el diseño de un factor. La idea básica es calcular el estadístico *J* en cada uno de los n bloques y luego combinar estos valores. Sean

$$
X_{ijt} \sim F(x - \alpha_i - \theta_j) \qquad 1 \le t \le m_{ij}, 1 \le i \le n, 1 \le j \le k
$$

y sean  $m_{_{i.}} = \sum_{j=1}^k$ *j*  $m_{i} = \sum m_{ij}$  y  $J_{ij}$ 1  $\lambda_{\perp} = \sum m_{ij}$  y  $J_{\perp}$  el estadístico calculado sobre el i-ésimo bloque, o sea

$$
J_{i} = \sum_{1 \leq l < j \leq k} W_{lj}^{i} \qquad W_{lj}^{i} = \sum_{u,v} s(X_{iju} - X_{ilv})
$$

Definiendo  $J^* = \sum_{i=1}^n$ *i*  $J^* = \sum J_{\it i}$ 1  $^*$  =  $\sum J_i$  , se verifica que

$$
E(J^*) = \sum_{i=1}^n \frac{m_{i.}^2 - \sum_{j=1}^k m_{ij}^2}{4}
$$

$$
Var(J^*) = \frac{1}{72} \sum_{i=1}^n \left\{ m_{i.}^2 (2m_{i.} + 3) - \sum_{j=1}^k m_{ij}^2 (2m_{ij} + 3) \right\}
$$

Si  $n \rightarrow \infty$  y los  $m_{ij}$  permanecen fijos,

$$
\frac{J^* - E(J^*)}{\sqrt{Var(J^*)}} \xrightarrow{d} N(0,1)
$$

**Test de Quade**: Para el caso de una observación por celda cuando el número de tratamientos k es pequeño, el test de Quade, extensión del test de Wilcoxon, es más potente que el test de Friedman para testear las hipótesis

 $H_o: θ₁ = θ₂ = ... = θ_k$  vs  $H₁$ : existe al menos un par (i,j) tal que  $θ_i ≠ θ_j$ 

Sea  $R_{ij} = R(X_{ij})$  el rango de  $X_{ij}$  entre  $X_{i1},...,X_{ik}$ , es decir el rango dentro de su bloque.

Asignaremos por otro lado rangos a los bloques de acuerdo a su "tamaño":

$$
\Delta_i = \max_{1 \le j \le k} (X_{ij}) - \min_{1 \le j \le k} (X_{ij}) \qquad 1 \le i \le n
$$

Ordenamos los tamaños de menor a mayor

$$
\Delta^{(1)} \leq \Delta^{(2)} \leq \ldots \leq \Delta^{(n)}
$$

y denominamos  $Q_i = \text{range}(\Delta_i)$  en esta muestra ordenada . Definamos

$$
S_{ij} = Q_i \left( R_{ij} - \frac{k+1}{2} \right) \qquad \qquad S_{.j} = \sum_{i=1}^{n} S_{ij}
$$

Observemos que S<sub>ii</sub> representa el tamaño relativo de cada observación dentro del i-ésimo bloque, ajustado para reflejar la significación relativa del bloque.

Definiendo 
$$
A_3 = \sum_{i=1}^{n} \sum_{j=1}^{k} S_{ij}^2
$$
 y  $B_3 = \frac{1}{n} \sum_{j=1}^{k} S_{.j}^2$ , el estadístico del test de Quade será  

$$
T_3 = \frac{(n-1)B_3}{A_3 - B_3}
$$

que, bajo H<sub>o</sub> tiene distribución F con (k-1) y (n-1)(k-1) grados de libertad. Por lo tanto, se  $rechazará H<sub>o</sub> si$ 

$$
T_3 > F_{(k-1),(n-1)(k-1),\alpha}
$$

El estadístico  $T_3$  es el estadístico F del análisis de la varianza calculado sobre los  $S_{ii}$ . Si

 $A_3 = B_3 \,$  se rechaza H<sub>o</sub> y el p-valor se iguala a  $\left(\begin{matrix} 1/\sqrt{1} \end{matrix}\right)^{\!n-1}$  $\frac{1}{k!}$ <sup>n-1</sup>.

Observemos además que, si no hay empates,  $A_3 = n(n+1)(2n+1)k(k^2-1)/72$ .

Observación: Es importante notar que, para poder aplicar el test de Quade es necesario que se pueda ranquear los bloques según su tamaño.

**Comparaciones múltiples:** Si se rechaza H<sub>o</sub>, θ<sub>i</sub> es significativamente distinto de θ<sub>j</sub> a nivel global  $α$  si

$$
|S_{i} - S_{i}| > t_{(n-1)(k-1),\alpha/2} \sqrt{\frac{2n(A_{3} - B_{3})}{(n-1)(k-1)}}
$$

**Eficiencia**: Sólo se ha estudiado la eficiencia del test de Quade relativa al test F para el caso k=2, y en este caso coincide con la eficiencia del test de Wilcoxon relativa al test de t, es decir es  $3/\pi$  para el caso Normal y nunca es menor que 0.864.

Ejemplo: Siete comercios son seleccionados para una encuesta. En cada uno de ellos se colocan en stands contiguos 5 marcas diferentes de crema de manos. Al fin de una semana se registra el número de envases de crema vendidos, con los siguientes resultados:

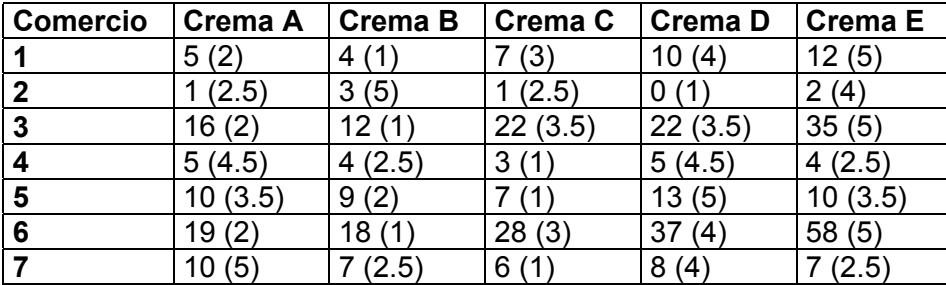

Los números entre paréntesis son los rangos dentro de cada bloque. En la tabla que sigue se presentan los valores de los tamaños de cada bloque, juntamente con los valores de

$$
S_{ij}=Q_i\bigg(R_{ij}-\frac{k+1}{2}\bigg).
$$

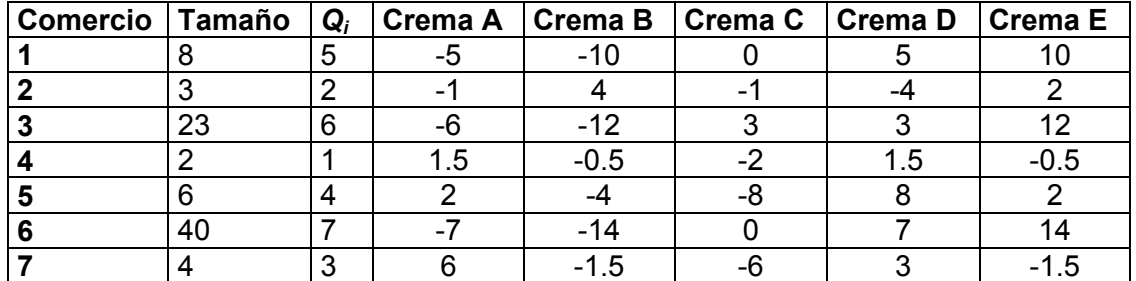

Los valores de S<sub>.</sub>, obtenidos son

 $S_{1} = -9.5, S_{2} = -38, S_{3} = -14, S_{4} = 23.5 \text{ y } S_{5} = 38$ 

Finalmente,  $A_3 = 1366.5$  y  $B_3 = 532.4$ , entonces

$$
T_3 = \frac{6(532.4)}{1366.5 - 532.4} = 3.83
$$

este valor es mayor que  $F_{4,24,0.05}$  = 2.78 y, por lo tanto se rechaza H<sub>o</sub>. En la siguiente tabla se indican con un \* aquellas diferencias significativamente diferentes al utilizar un nivel global 0.05.

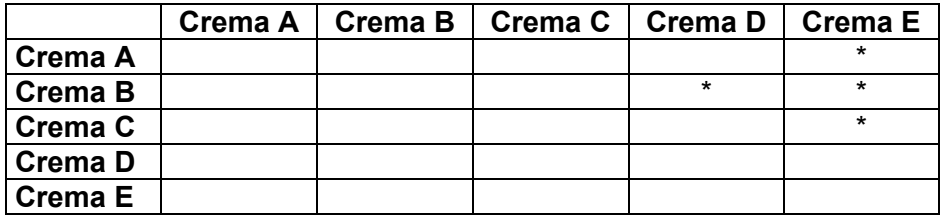

Otra forma de representar el resultado de las comparaciones múltiples es indicar cuáles marcas no son significativamente diferentes. Para ello conviene listar los tratamientos (marcas) en orden creciente de rangos promedio:

## B C A D E \_\_\_\_\_\_\_\_

## **Diseño en bloques balanceado incompleto**

En el diseño en bloques aleatorizado completo cada tratamiento es aplicado al menos una vez en cada bloque. Sin embargo, a veces ésto es imposible desde el punto de vista práctico. Por ejemplo, si 20 alimentos deben ser probados y ranqueados en orden de preferencia, a cada juez (bloque) puede resultarle muy difícil ranquear adecuadamente los 20 alimentos. Pero si cada juez probase sólo 5 alimentos y se usasen 4 veces más jueces, el ranqueo sería seguramente más confiable.

En estos casos puede resultar conveniente utilizar un diseño en bloques incompleto balanceado, el cual debe satisfacer las siguientes condiciones:

- cada bloque contiene k unidades experimentales
- cada tratamiento aparece en r bloques
- cada par de tratamientos aparece conjuntamente igual número de veces

Durbin propuso un test de rangos que puede utilizarse en este tipo de diseño y este test se reduce al test de Friedman si el número de tratamientos es igual al número de unidades experimentales por bloque.

**Test de Durbin**: Usaremos la siguiente notación (Conover, pag. 388)

- t : número de tratamientos
- $k$  : número de unidades experimentales por bloque ( $k < t$ )
- b : número de bloques
- $r : n$ úmero de veces que aparece cada tratamiento  $(r < b)$
- $\lambda$  : número de bloques en los cuáles aparecen juntos los tratamientos i y j (este número es el mismo para todo par de tratamientos)

Sea  $X_{ii}$  el resultado del tratamiento j en el bloque i, si el tratamiento j aparece en el bloque i y sea  $R_{ii} = R(X_{ii})$  el rango de  $X_{ii}$  dentro de su bloque. Estos rangos toman valores entre 1 y k. Sea la suma de los rangos correspondientes al tratamiento j,

$$
R_{\_j}=\sum_{i=1}^n R_{ij}
$$

donde en realidad hay sólo r sumandos (podríamos suponer que los otros rangos toman el valor 0).

Supondremos que los bloques son independientes, es decir que los vectores aleatorios  $\overline{X}_i = (X_{i1},..., X_{i_l})$  son independientes, con distribución  $F_i(x - \theta_1,..., x - \theta_i)$  y las hipótesis a testear son

 $H<sub>o</sub>: θ<sub>1</sub> = θ<sub>2</sub> = ... = θ<sub>t</sub>$  vs H<sub>1</sub>: existe al menos un par (i,j) tal que  $θ<sub>i</sub> ≠ θ<sub>i</sub>$ 

 $\frac{\text{Propiedades:}}{E(R_{ij})} = \frac{k+1}{2}$   $V(R_{ij}) = \frac{k^2 - 1}{12}$  $E(R_{ij}) = r\frac{k+1}{2}$   $V(R_{ij}) = r\frac{k^2-1}{12}$  $E(R_{i,j}) = r \frac{k+1}{2}$   $V(R_{i,j}) = r \frac{k^{2}-1}{12}$ 

Se define el estadístico de Durbin como

$$
T = \frac{12(t-1)}{rt(k^2-1)} \sum_{j=1}^{t} \left( R_{.j} - \frac{r(k+1)}{2} \right)^2
$$

Si hay empates, es necesario hacer un ajuste. Sean

$$
A = \sum_{i=1}^{b} \sum_{j=1}^{t} R_{ij}^{2}
$$
 
$$
C = \frac{bk(k+1)^{2}}{4}
$$

El estadístico corregido por empates es

$$
T = \frac{(t-1)\sum_{j=1}^{t} \left(R_{,j} - \frac{r(k+1)}{2}\right)^{2}}{A-C} = \frac{(t-1)\left[\sum_{j=1}^{t} R_{,j}^{2} - rC\right]}{A-C}
$$

La segunda igualdad resulta de observar que en un diseño incompleto balanceado rt = bk.

Bajo H<sub>o</sub>, *T* tiene distribución asintótica  $\chi^2$  con t –1 grados de libertad y por lo tanto se rechaza H<sub>o</sub> si *T* >  $\chi^2_{t-1,\alpha}$ .

Un procedimiento alternativo consiste en calcular el estadístico F del análisis de la varianza sobre los rangos. El estadístico T<sup>\*</sup> así obtenido se relaciona con el estadístico T en la forma

$$
T^* = \frac{T/(t-1)}{(b(k-1)-T)/(bk-b-t+1)}
$$

Este estadístico tiene distribución F con (t-1) y (bk-b-t+1) grados de libertad. Esta aproximación tiende a dar valores más próximos a los exactos que la obtenida mediante la distribución chi cuadrado.

Comparaciones múltiples: Si se rechaza H<sub>o</sub>, es necesario realizar comparaciones múltiples para identificar los pares significativamente diferentes. Conover sugiere el siguiente procedimiento.  $\theta_i$  es significativamente distinto de  $\theta_i$  a nivel global  $\alpha$  si

$$
\left| R_{.j} - R_{.i} \right| > t_{bk-b-t+1,\alpha/2} \left[ \frac{(A-C)2r}{bk-b-t+1} \left( 1 - \frac{T}{b(k-1)} \right) \right]^{1/2}
$$

que, si no hay empates, se reduce a

$$
\left| R_{i} - R_{i} \right| > t_{bk-b-t+1,\alpha/2} \left[ \frac{rk(k+1)}{6(bk-b-t+1)} (b(k-1)-T) \right]^{1/2}
$$

Ejemplo: A cada uno de un grupo de 14 estudiantes se le pidió que clasifique, con puntajes entre 1 y 4, a 4 definiciones de integración racial de un grupo total de 8 definiciones, asignando el mayor puntaje (4) a la definición que consideraba más aproximada a su propia definición y el menor puntaje (1) a la menos aproximada. Los resultados obtenidos son los siguientes:

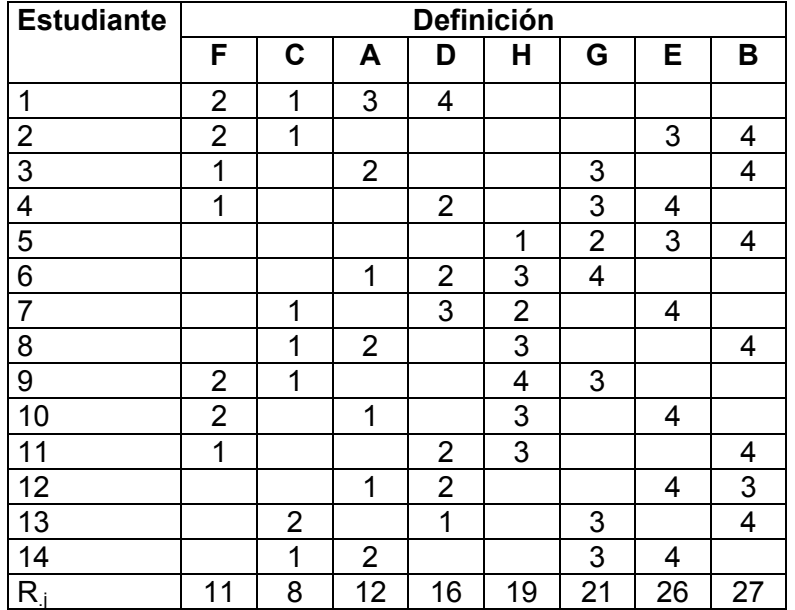

En este ejemplo,

- $t = 8$
- $-k = 4$
- $b = 14$
- $r = 7$
- $-\lambda = 3$

La hipótesis nula es que no hay diferencias en los puntajes medianos asignados a las 8 definiciones y la alternativa es que hay al menos un par de definiciones para los cuáles los puntajes medianos son diferentes.

El valor del estadístico, calculado en la forma

$$
T = \frac{12(t-1)}{rt(k^2-1)} \sum_{j=1}^t \left( R_{j} - \frac{r(k+1)}{2} \right)^2 = \frac{12(8-1)}{(7)(8)(4^2-1)} \left[ \left( 11 - \frac{7(4+1)}{2} \right)^2 + \dots + \left( 27 - \frac{7(4+1)}{2} \right)^2 \right]
$$

es  $T = 34.2$  y el valor  $\chi^2_{7,0.05} = 14.07$  y, por lo tanto se rechaza H<sub>o</sub>. El p-valor es menor que 0.001.

A continuación, se deberían realizar las comparaciones múltiples para identificar los pares significativamente diferentes. Usando el método propuesto por Conover, calculamos

$$
t_{35,0.025}\left[\frac{rk(k+1)}{6(bk-b-t+1)}(b(k-1)-T)\right]^{1/2}=4.63
$$

y las diferencias significativas son las indicadas con un \* en la siguiente tabla:

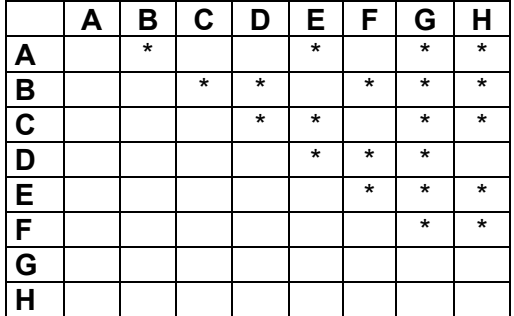